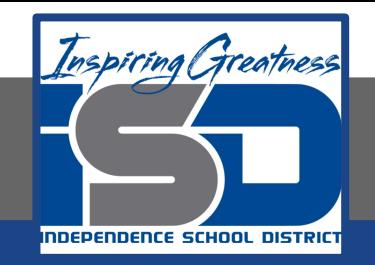

# **Math Virtual Learning**

# **College Prep Algebra**

**May 15, 2020**

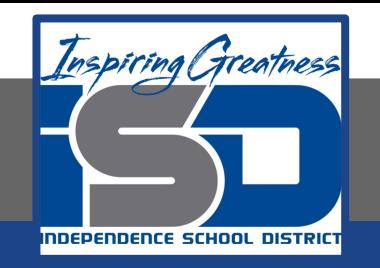

# College Prep Algebra Lesson: May 15, 2020

# **Objective/Learning Target:**

● I can determine Range of a Parent Function when it has been shifted vertically

**Lesson:** 

**On May 14, you focused on determining the Domain and Range of each Parent Function.**

**Today, you will see how a Vertical Transformation will affect the Range of the function AND you will learn how to write the new Range.**

**The next 4 slides are a repeat of May 14 on Range—just to remind you of what we will be working with.**

Each of these parent functions have a RANGE of "All Real Numbers"

What that means is that **every number in the universe can be created as an Output but the function.**

Notice the graphs read all the way vertically, both up and down, and go on forever! That also means the

> **RANGE is "All Real Numbers".**

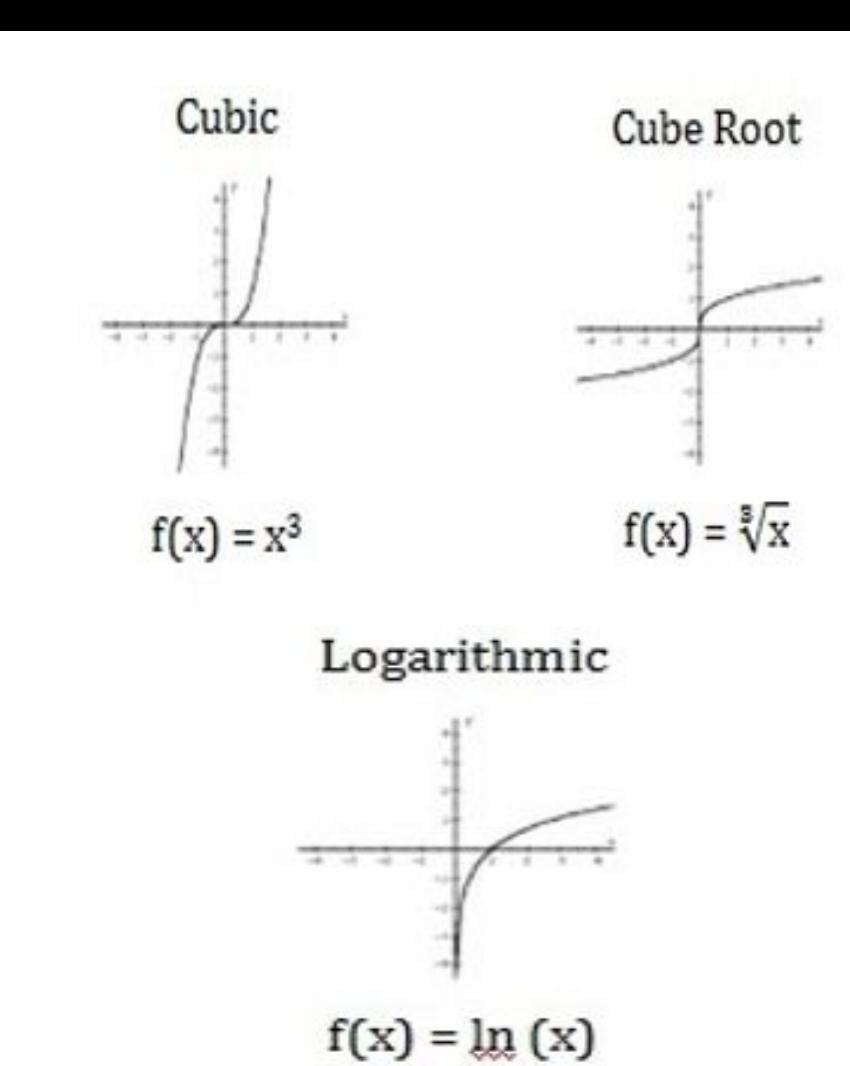

Notice these graphs do NOT read continuously up and down?

**Quadratic, Absolute Value, Square Root**, all have 0 as the lowest value of the *y* and then all of the positive *y* values are there.

#### **RANGE Verbal and Symbolic**

#### **Quadratic, Absolute Value, Square Root**

- All reals greater than or equal to 0
- $\bullet$  $y \geq 0$

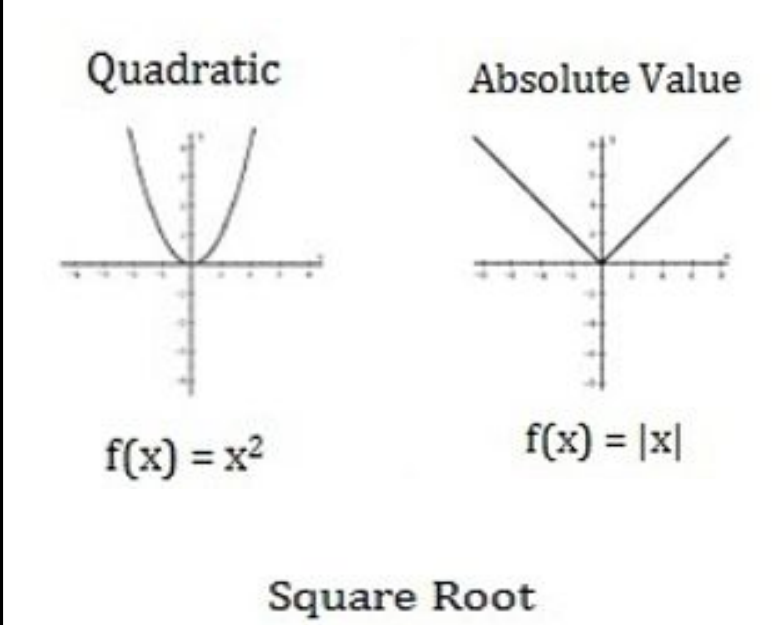

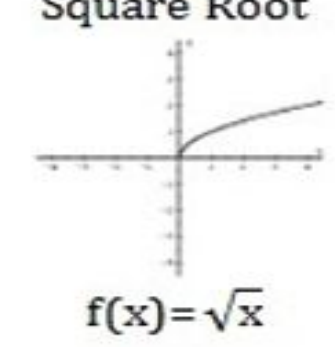

Notice these graphs do NOT read continuously up and down?

**Rational (even powered) and Exponential** both have values greater than  $y = 0$ 

#### **RANGE Verbal and Symbolic**

### **Rational and Exponential**

- All reals greater than 0
- $\bullet$  $v > 0$

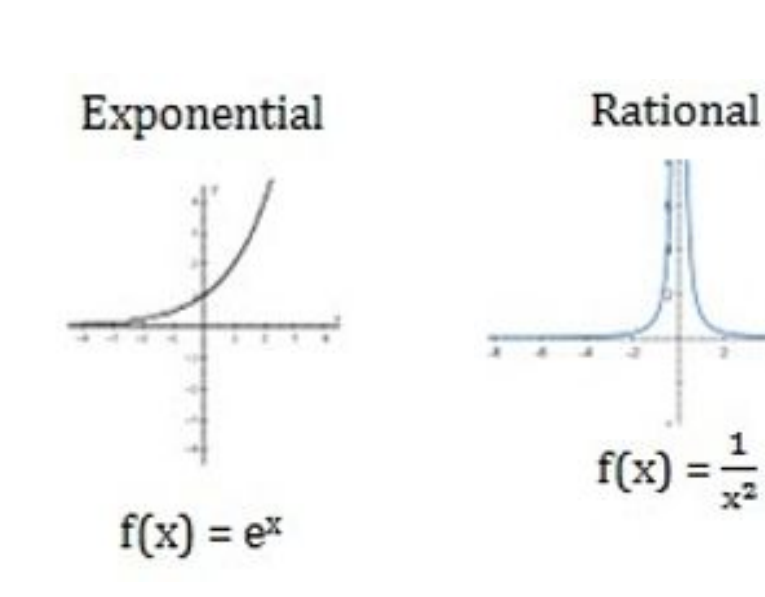

Notice this graph does NOT read continuously up and down?

**Rational/Inverse** has all values of *y* EXCEPT for  $y = 0$ 

# **RANGE Verbal and Symbolic**

# **Rational/Inverse**

- All real numbers EXCEPT for *y* = 0
- $\bullet$

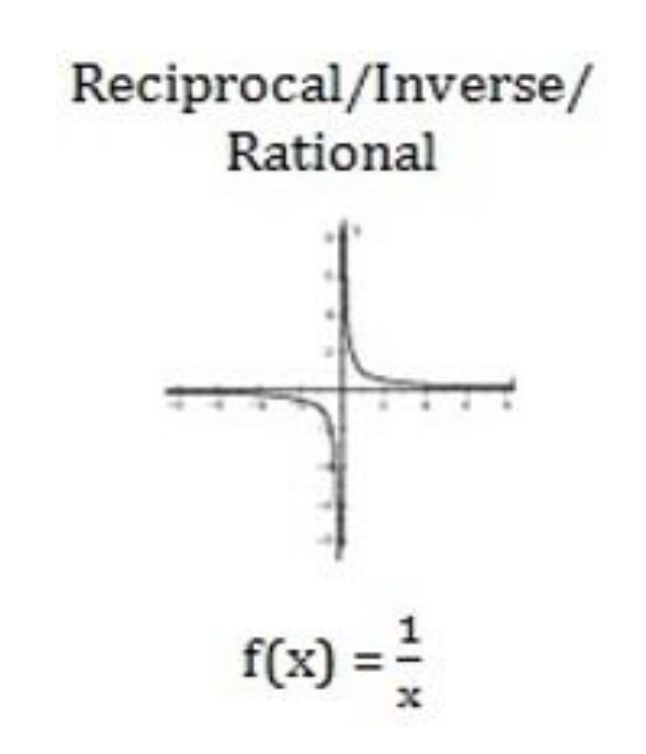

In Algebra 2, you learned how to use algebra to vertically shift Parent Functions.

Refresh your memory with this activity

[Parent Functions: Vertical Transformations](https://student.desmos.com?prepopulateCode=339vru)

**Practice:** 

**Create a Reference Sheet for Transformations** 

- ❏ **How the Function is changed**
- ❏ **Change to the equation of the Function**
- ❏ **Change to Domain of the Function, if any**
- ❏ **Change to Range of the Function, if any**

**(See the next slide for an example)**

Do this on notebook paper for you to reference for the remainder of the lessons.

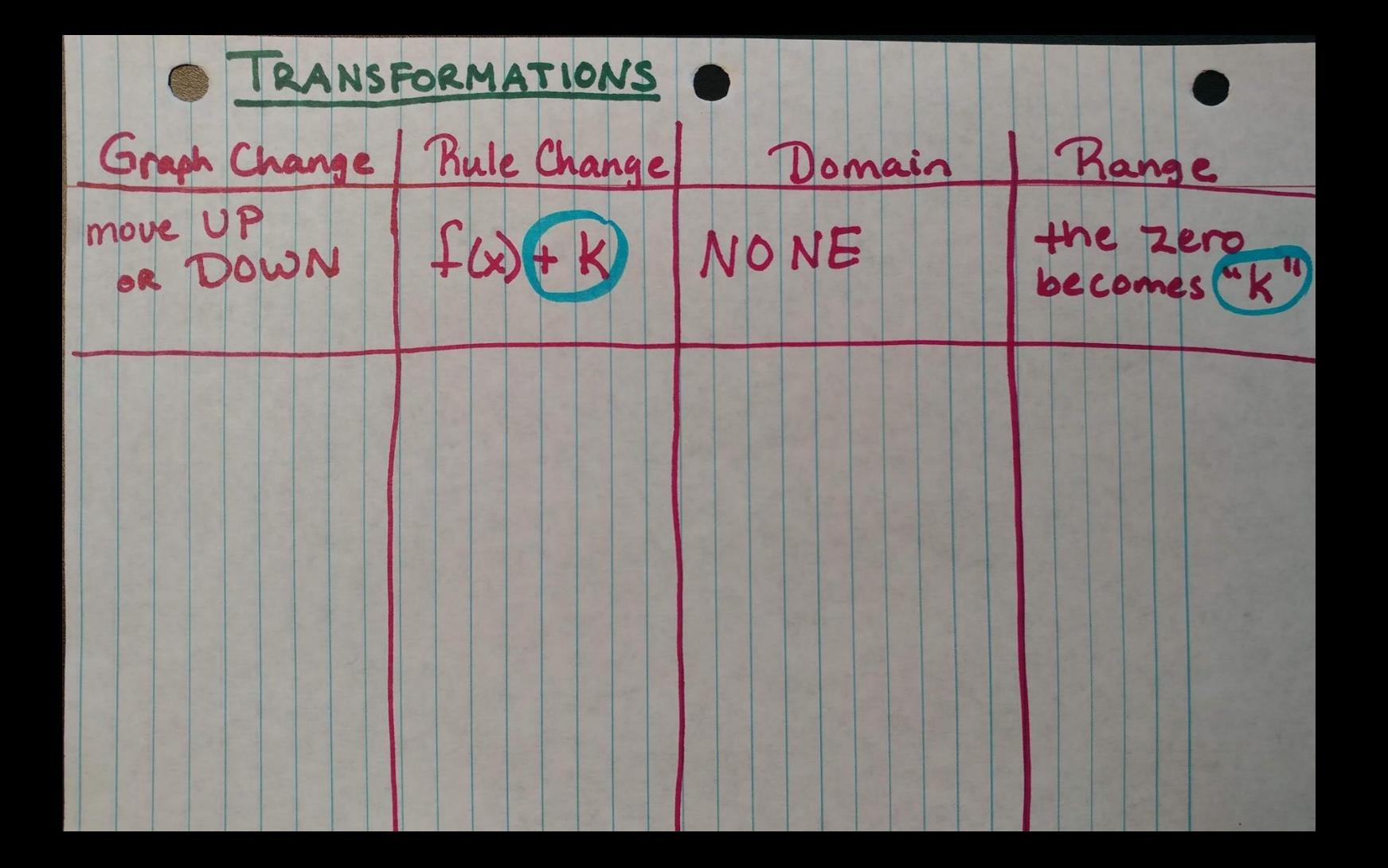